# **Communication Protocols**

PFM-ULS has an isolated serial port, the RS485.

PFM-ULS can support more than 4 different communication protocols by the same time; include MODBUS-ASCII, ASCII-RTU, Meter-BUS, the Fuji Extended Protocol and more than 10 compatible communication protocols used by Huizhongs flow meters.

MODBUS is a very commonly used industrial protocol. Both the RTU and the ASCII format of MODBUS is supported

The Fuji Extended Protocol is developed based on the protocol used in a Japanese ultrasonic flow meter. It is totally compatible with that of Version 7 flow meter.

PFM-ULS can be used as a sample RTU terminal. The 4-20mA output in the PFM-ULS can be used to open an analog proportional valve; The OCT output can be used to control the turn-on and turn-off of other devices such as a pump. The analog input can be used to input pressure or temperatures signals.

There is a programmable device address (or ID number) located at window M46. When PFM-ULS is used in a network, all the parameters of the flow meter can be programmed through the network, except the device address that needs the keypad.

At most occasions, data should be obtained by polling the flow mete with a command, the flow meter will respond with what the master asks.

PFM-ULS can also set to automatically output data at a period which is programmable.

The PFM-ULS also has a special command sets to facilitate the use of the flow meter in a GSM network.

# **5.1 The MODBUS protocol**

Both the two formats of the MODBUS protocol can be supported.

A software switch located at the window number 63(shorted as M63 after) select MODBUS-ASCII or MODBUS-RTU will be in functioning.

The default option is MODBUS-ASCII format.

PFM-UKS can only support MODBUS functions code 3 and code 6, i.e. reading registers and writing a register.

For example, reading the registers from REG0001 to REG0010 in the unit #1 (ultrasonic flow meter) under the MODBUS-RTU format, the command could be as following

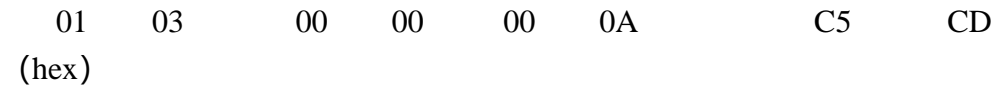

```
Unit Function start REG Numbers of REGs Check-sum
```
While under the MODBUS-ASCII format, the command could be

:01030000000AF2(CR and LF)

Details about the standard MODBUS protocol will not be studied in this manual; please the users find them on other related materials.

By default, the RS232/RS485 will setup with  $9600$ , none,  $8,1(9600bd$ , none parity, 8 data bits, 1 stop bit)

# **5.1.1 MODBUS REGISTERS TABLE**

MODBUS REGISTERS TABLE for PFM-ULS

(please take notice the difference with the water meter MODBUS table)

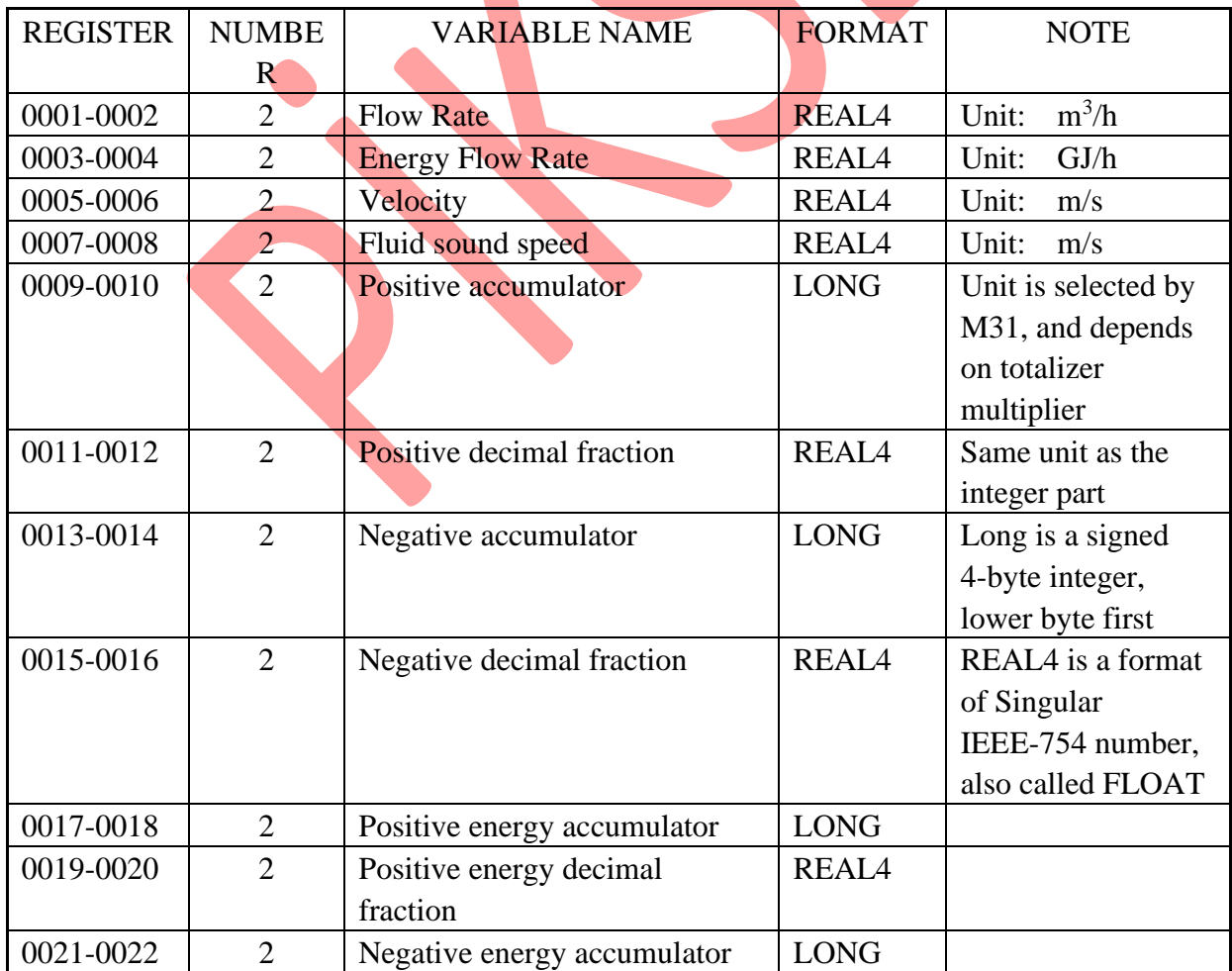

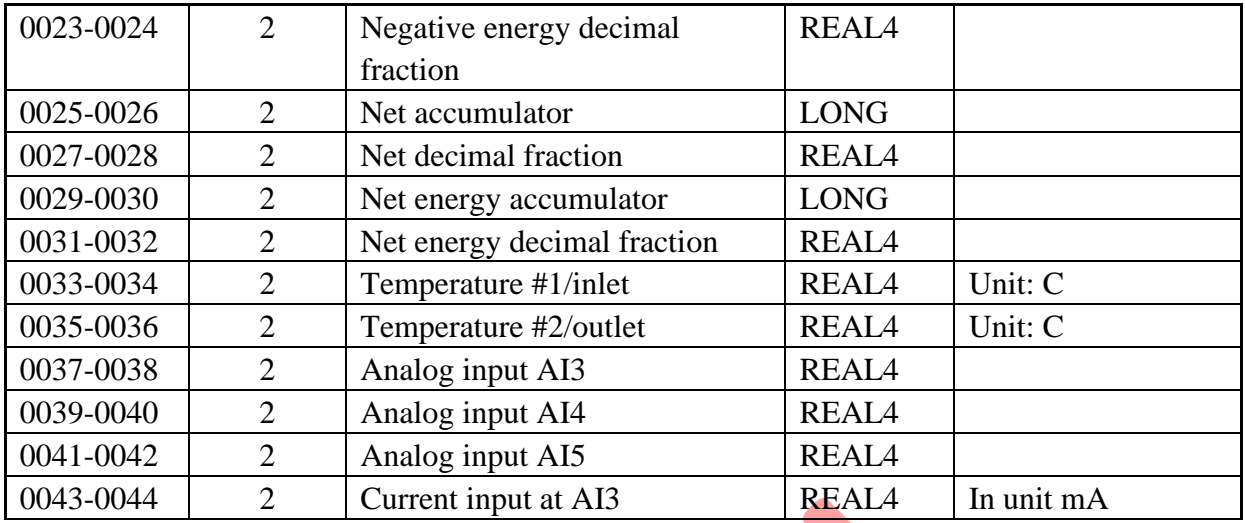

**TABLE** 

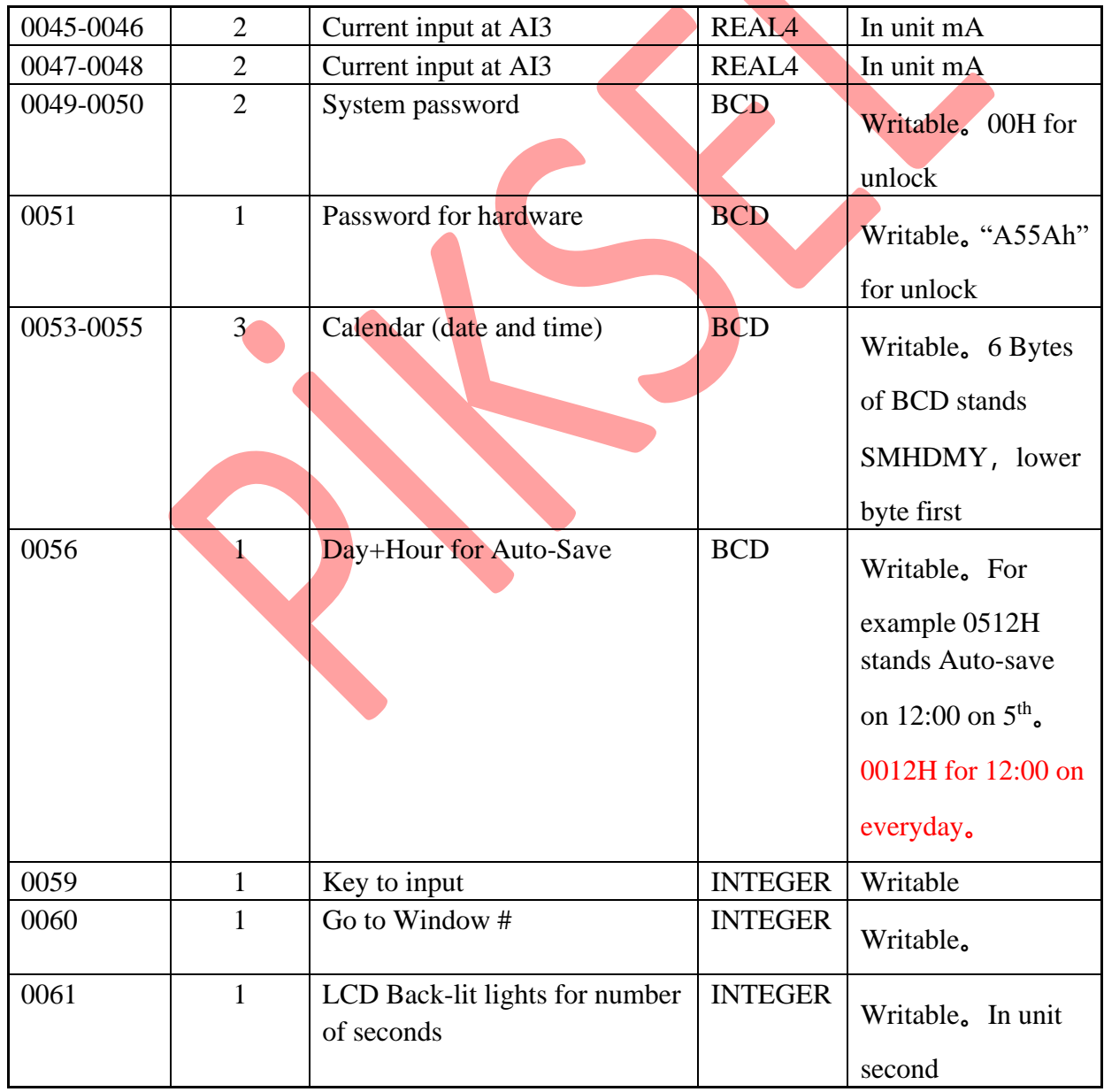

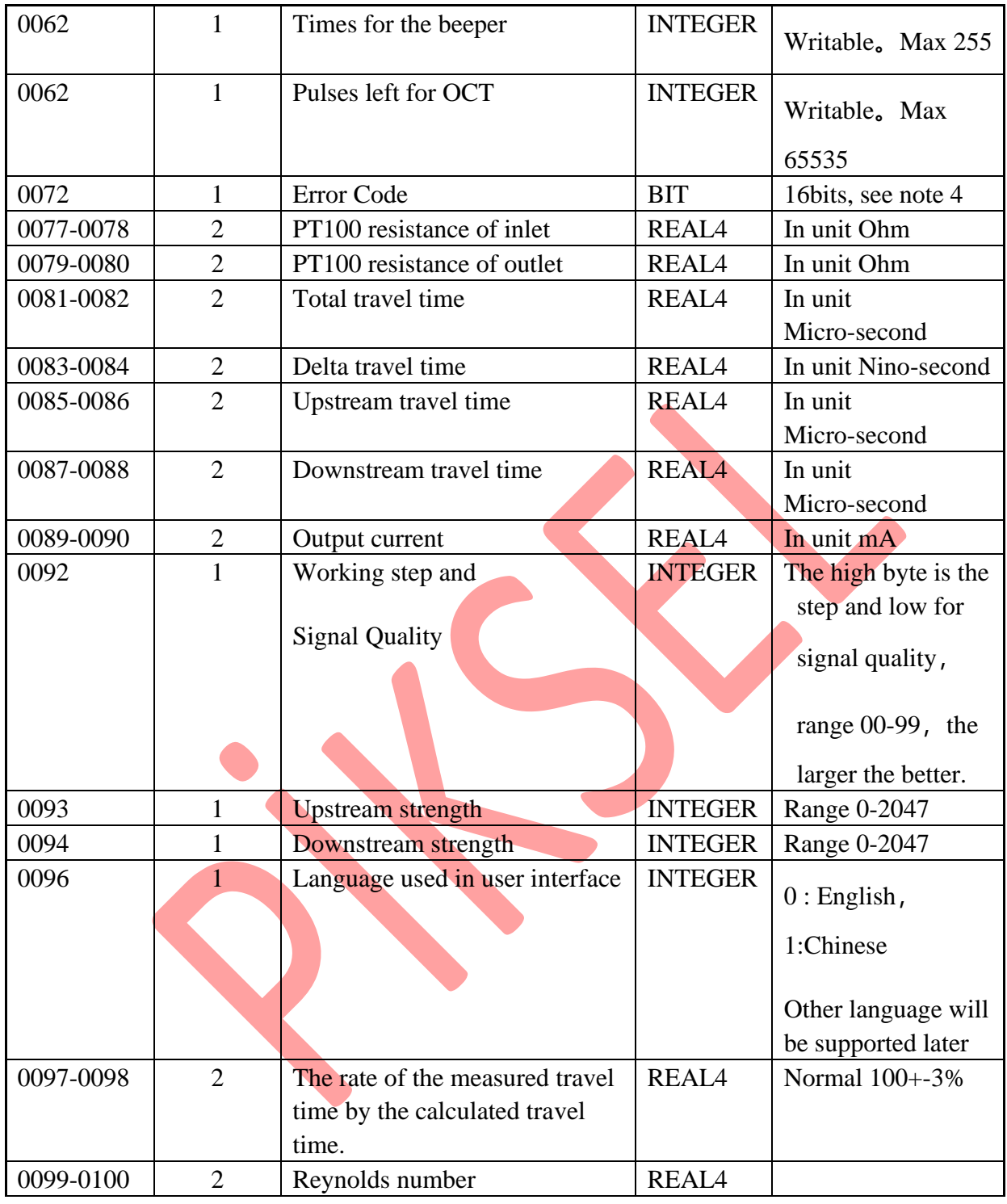

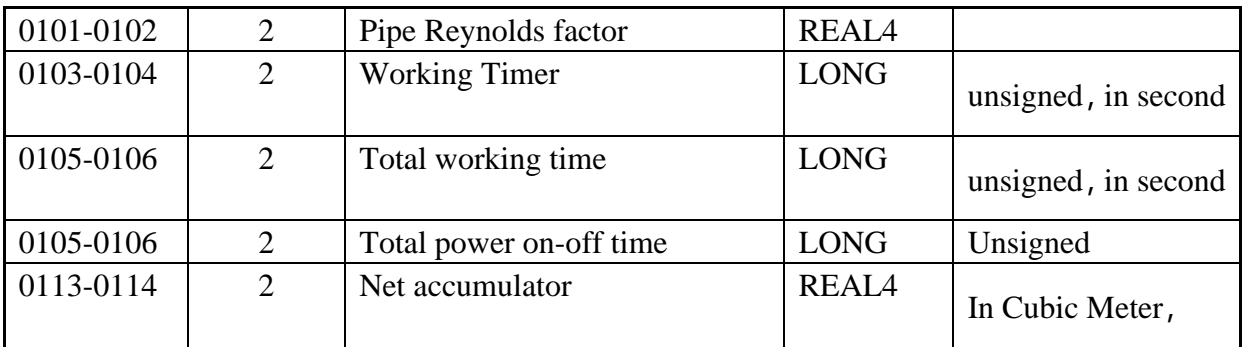

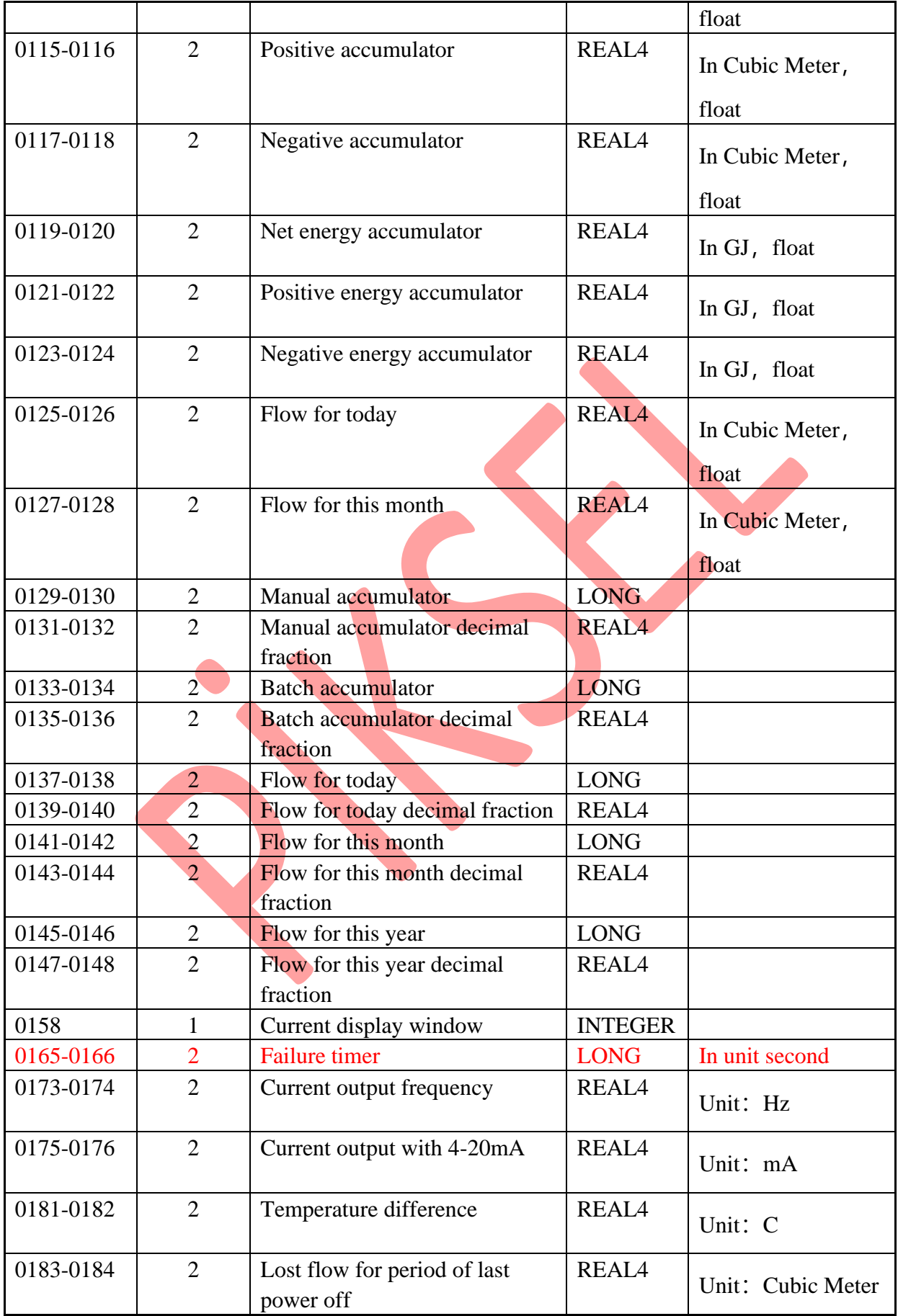

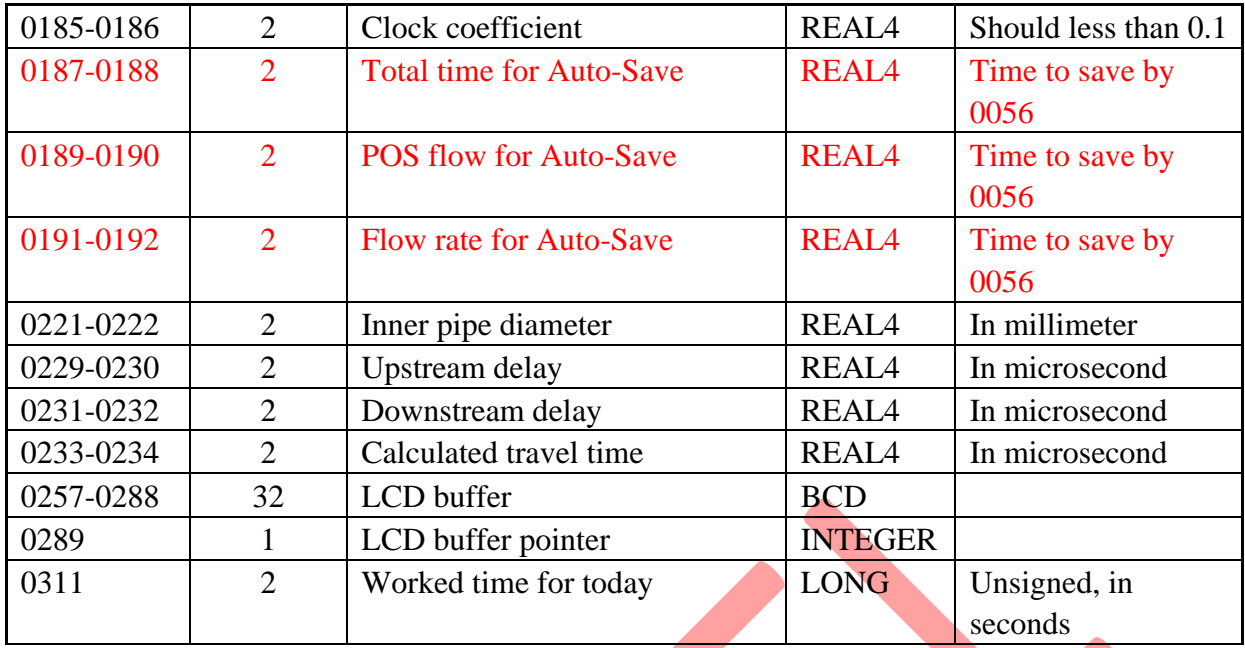

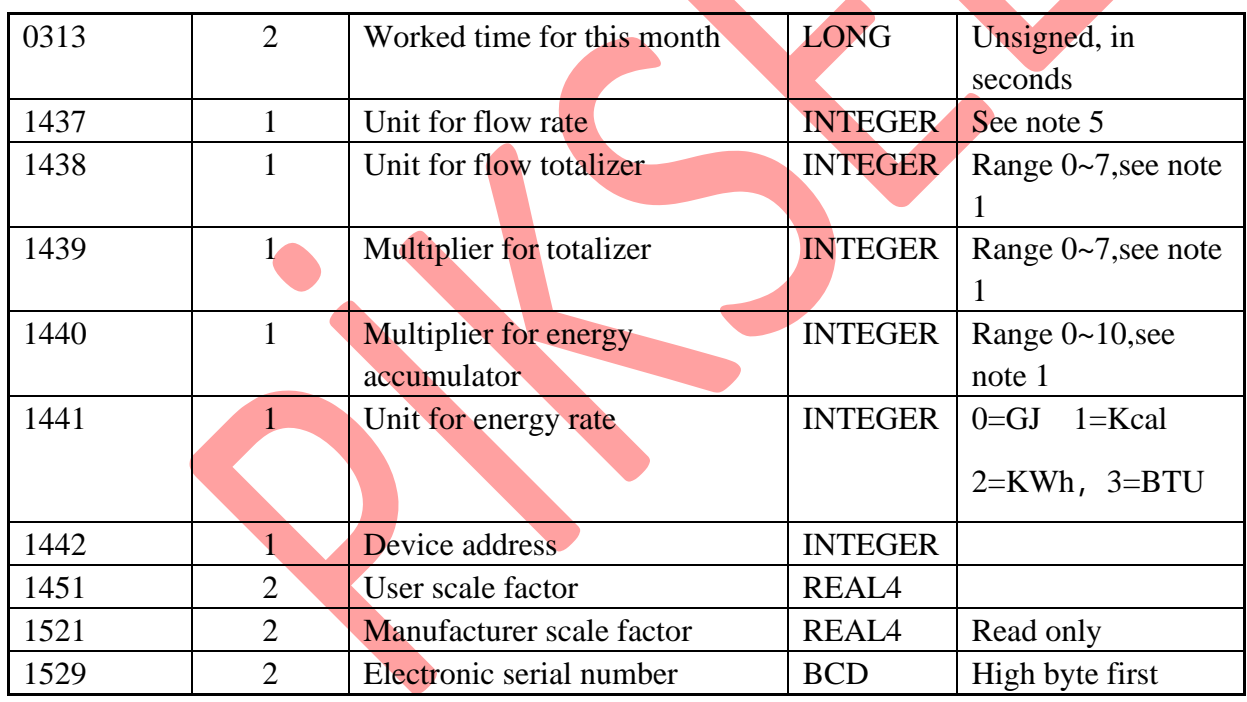

Note  $\div$  (1) The internal accumulator is been presented by a LONG number for the integer part together with a REAL number for the decimal fraction. In general uses, only the integer part needs to be read. Reading the fraction can be omitted. The final accumulator result has a relation with unit and multiplier. Assume N stands for the integer part (for the positive accumulator, the integer part is the content of REG 0009, 0010, a 32-bits signed LONG integer,), Nf stands for the decimal fraction part (for the positive accumulator, the fraction part is the content of REG 0011, 0012, a 32-bits REAL float number,), n stands for the flow multiplier (REG 1439).

The final positive flow rate=(N+Nf)  $\times$ 10<sup>n-3</sup> (in unit decided by REG 1438).

The meaning of REG 1438 which has a range of 0~7 is as following:

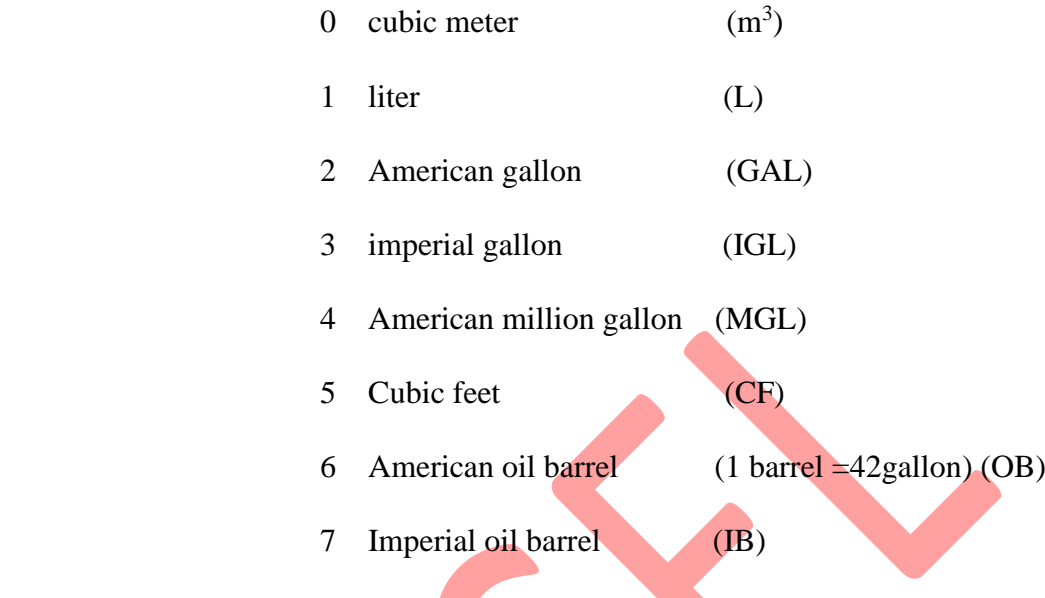

While

The energy flow rate  $=(N+Nf) \times 10^{n-4}$  (unit decided by REG 1441)

 $n=(0-10)$  is the energy multiplier which is in REG1440

(2) Other variables are not given here. Call us if you have a need.

(3) Please note there are many of the data that is not applicable for the non-energy measurement users. These none-energy-related registers only serves for the intension of only one unique register table provided both with flow meter and energy meat.

(4) Meaning in error code

- Bit0 no received signal
- Bit1 low received signal
- Bit2 poor received signal
- Bit3 pipe empty
- Bit4 hardware failure
- Bit5 receiving circuits gain in adjusting
- Bit6 frequency at the frequency output over flow
- Bit7 current at 4-20mA over flow
- Bit8 RAM check-sum error
- Bit9 main clock or timer clock error
- Bit10 parameters check-sum error
- Bit11 ROM check-sum error
- Bit12 temperature circuits error
- Bit13 reserved
- Bit14 internal timer over flow
- Bit15 analog input over range

Please try to override these energy-related bits first when in flow-only measurement,

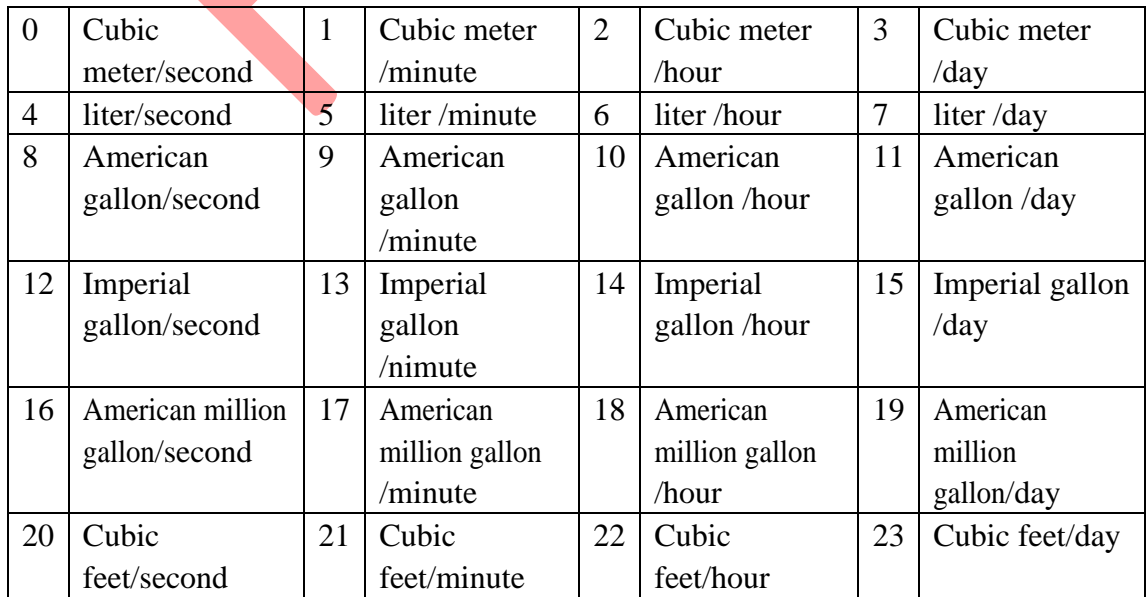

## (5) Unit code for flow rate

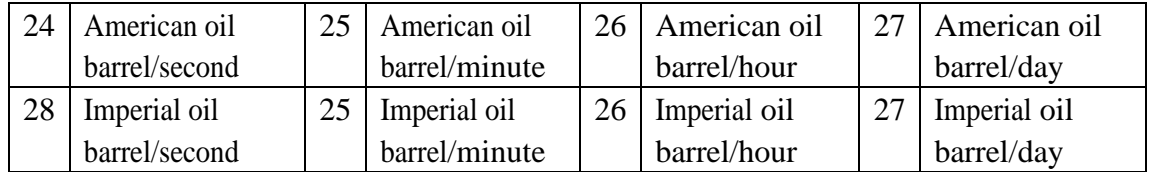

# 5.1.2 REGISTER TABLE for the DATE accumulators

## (1)REGISTER for accumulators by day

Accumulator data for every past day are stored in a loop queue. Every day has 16 bytes of data and there are 64 days in total. The current pointer which has a range of 0~63 for the day is in REG 0162. if the pointer is decreased by 1 when the pointer is 0, then new pointer value will be 63. Assume REG 0162 $=$  1, the data for yesterday are in REG 2825~2832, the data for the day before yesterday are in REG2817-2824, and the data for the day of 2 days ago are in REG 3321-3328.

## **REGISTER TABLE for the DAY accumulators**

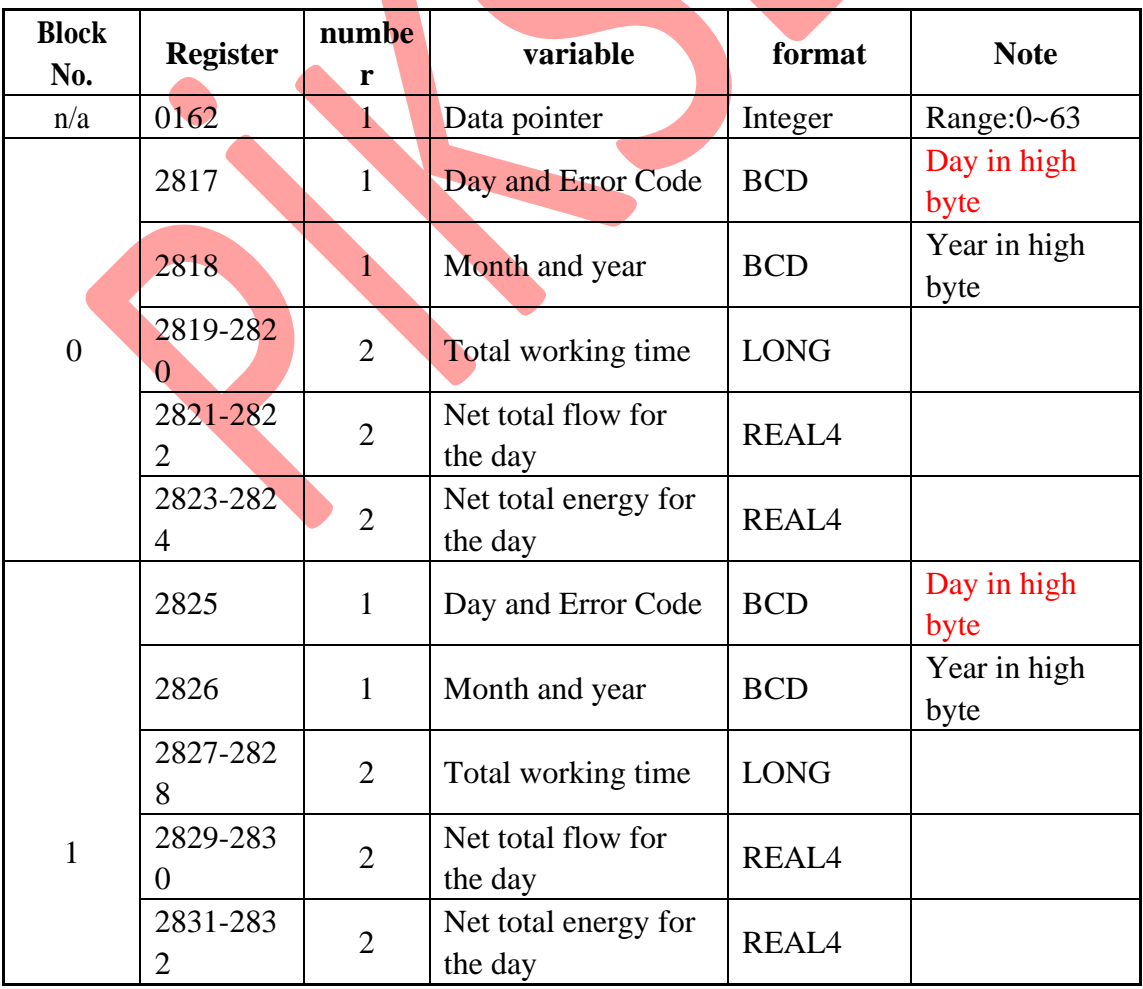

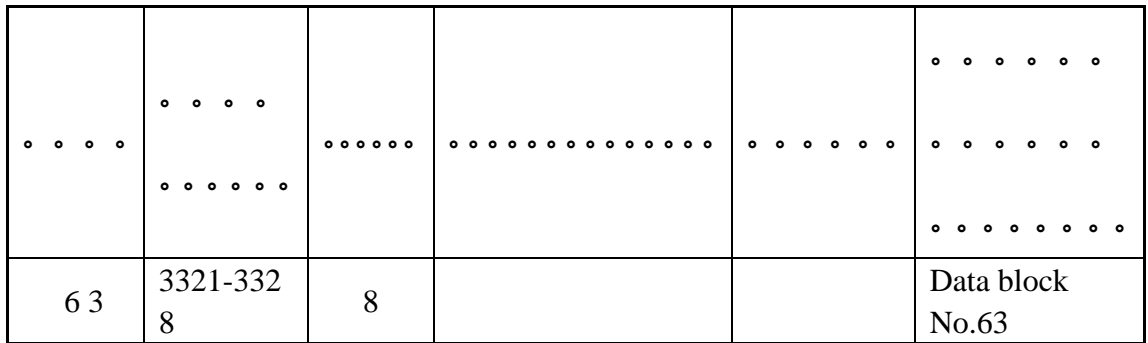

Note: See the meaning of the error code above.

# (2) REGISTER for accumulators by month

The structure of month accumulator is the same as that of the day, please refer to related paragraph. The difference is there are only 32 data blocks for the month accumulator, and day variable always has a value of 0.

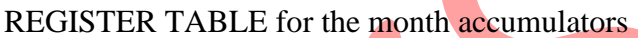

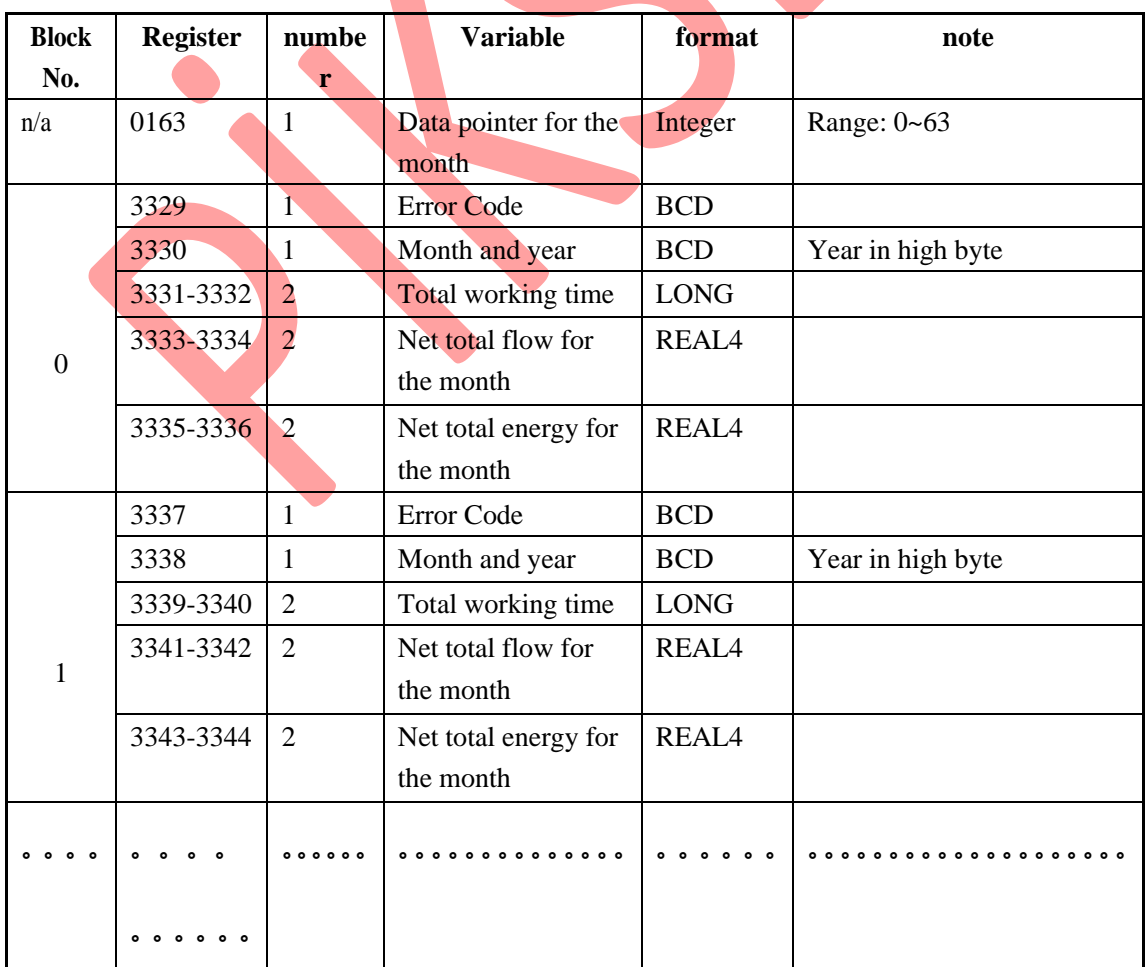

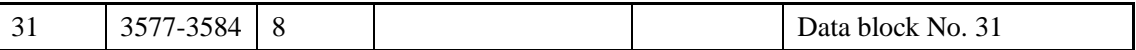

(3) There is no direct data for the year, data for the year could be conducted from the data of the months.

## 5.1.3 REGISTER for power-on and power-off

With every t power-on and power-off, the new generation flow meter will record data about the time, duration, statue byte and the flow rate into a data block. Every data block consists 32 bytes of data.

There are as many as 16 blocks of data can be recorded, for 16 times of power-on and 16 times of power-off. The data blocks are in a structure of loop queue. The 16th data block will override the first block by default. The location of the current block is presented in the data pointer. The current power-on data block is pointed by the decease by 1 of the pointer.

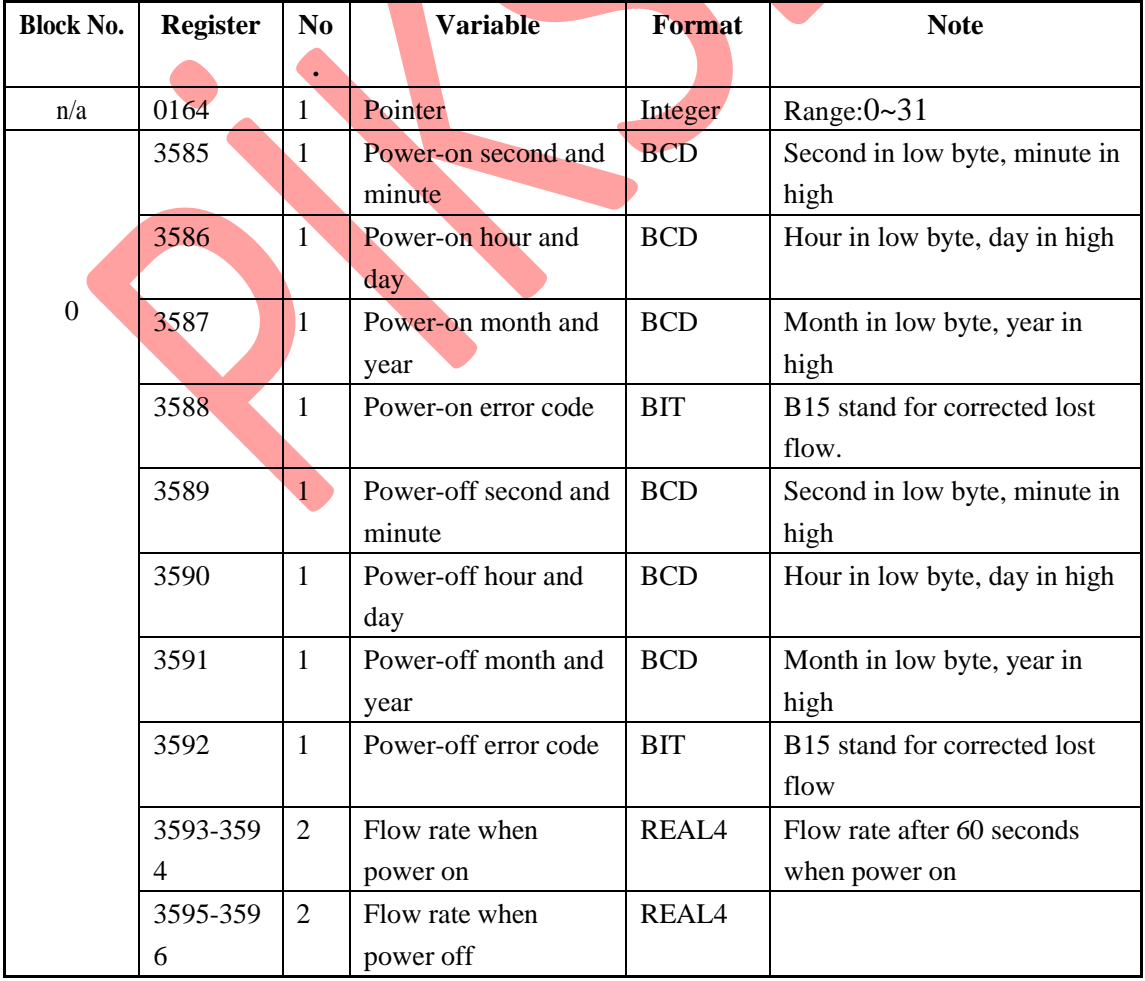

MODBUS registers table for the power-on and power-off.

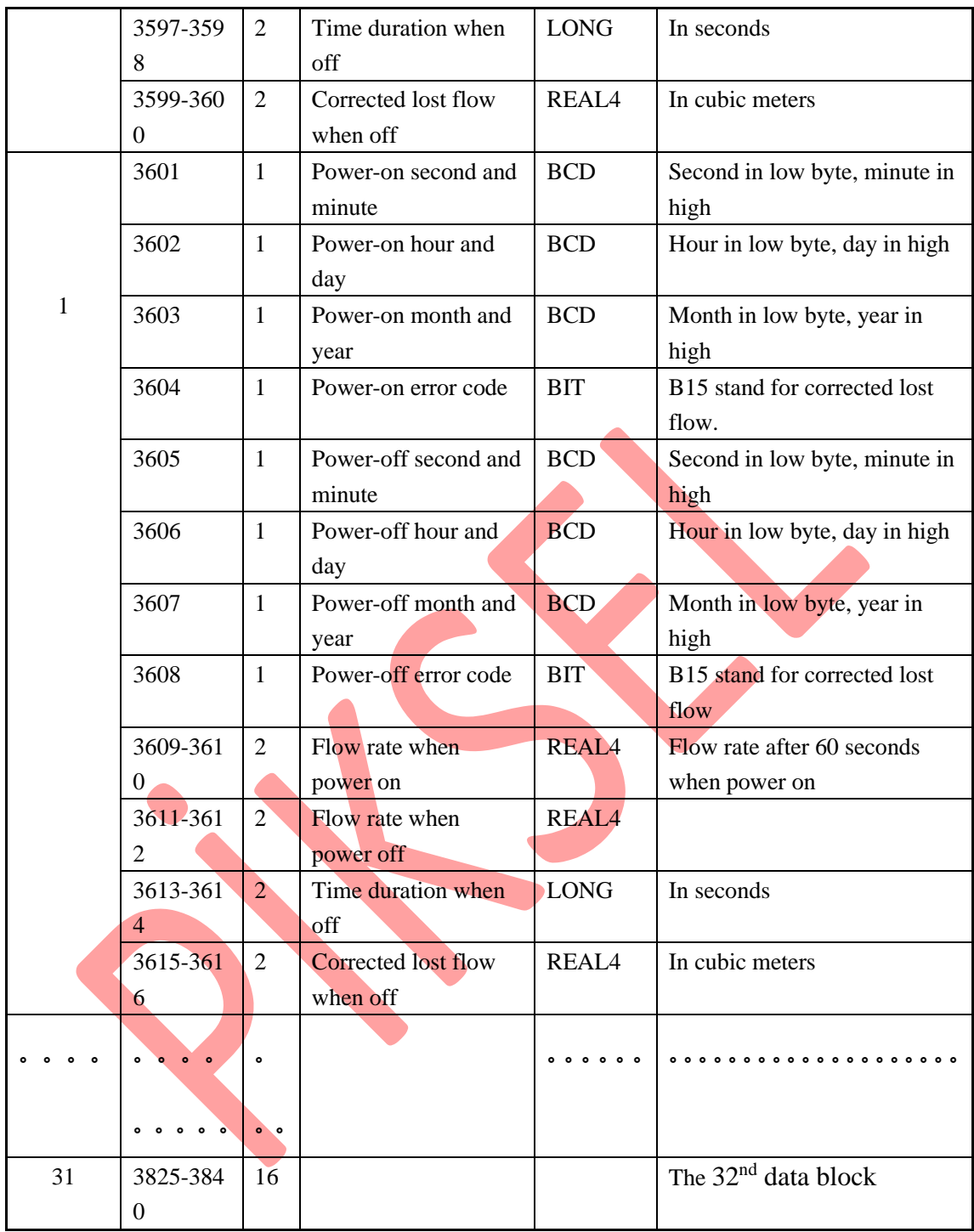

# **5.2 The FUJI extended communication protocol**

PFM-ULS is compatible with the TUF7-FUJI extended communication protocol which used in our previous Version7 ultrasonic flow meters. This protocol is a set of basic commands that are in ASCII format, ending with a carriage return (CR) and line feed (LF), For most of the commands, The line feed (LF) should be better omitted for fast responding.

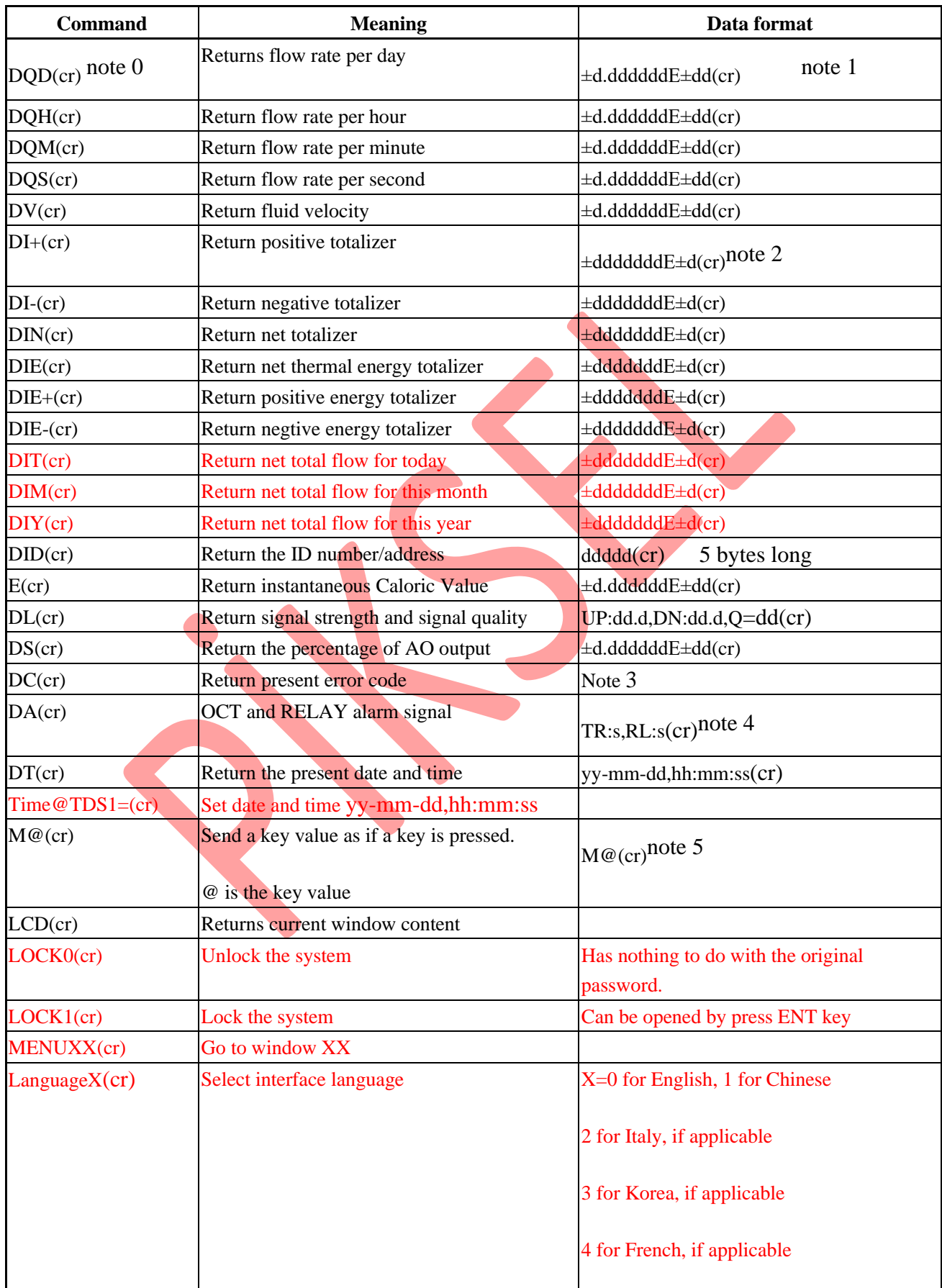

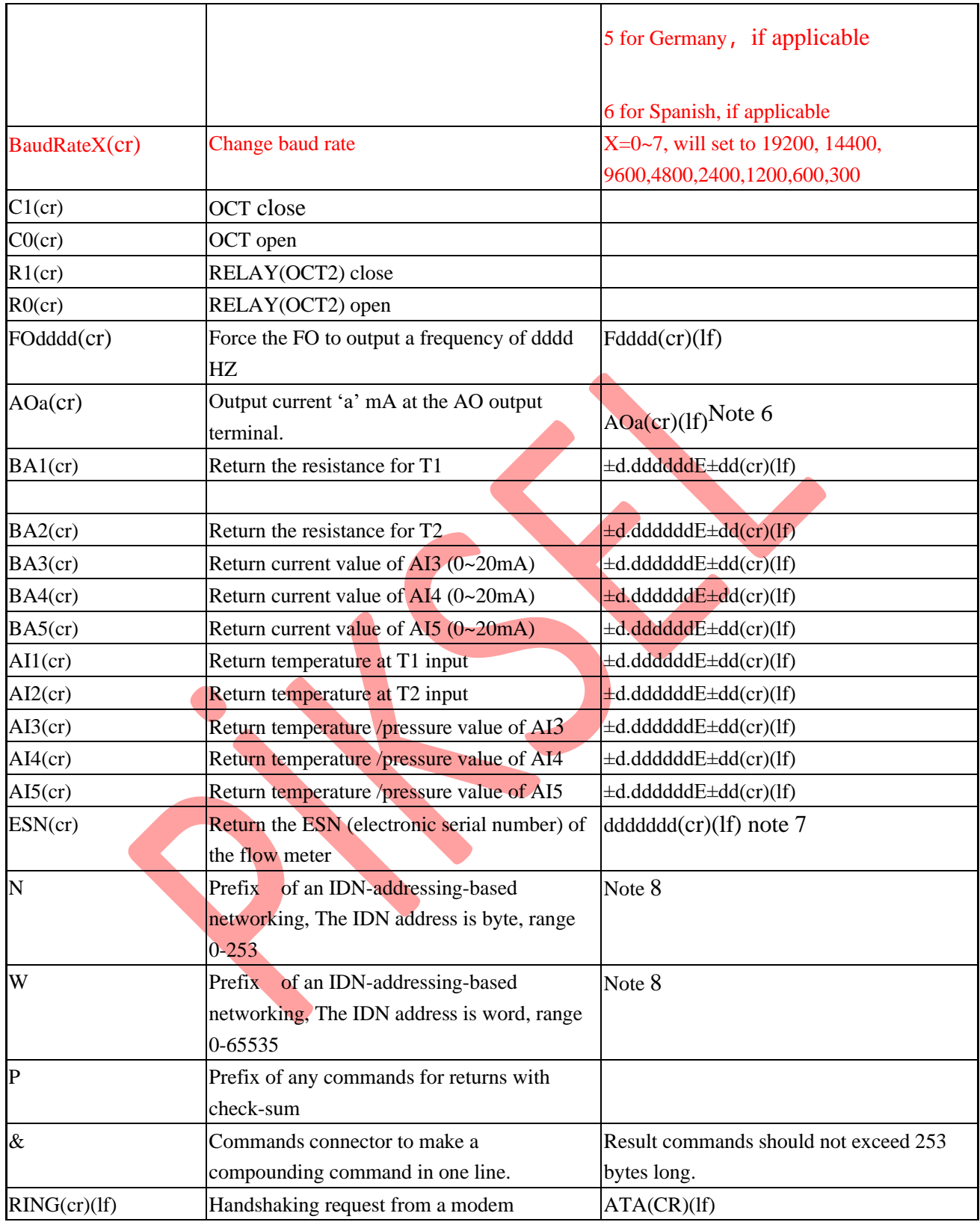

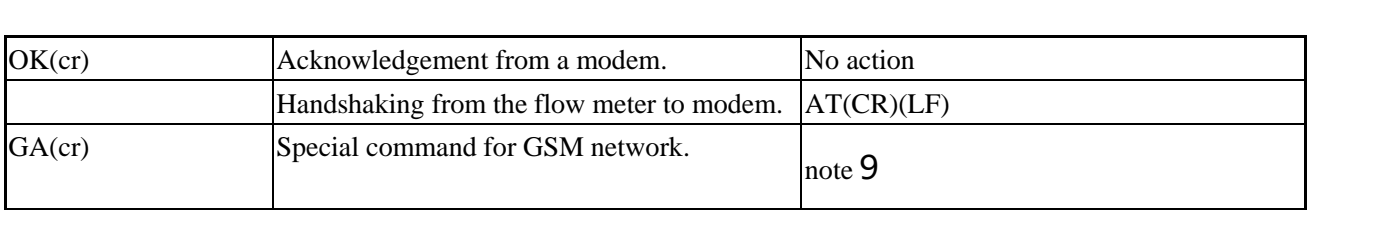

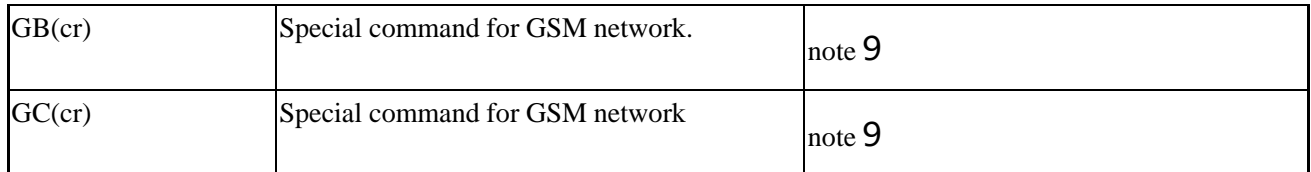

Note:

0. (cr) stand for carriage return, its ASCII value is 0DH. (lf) stand for line feed, its ASCII value is 0AH.

- 1. d stand for a digit number of  $0\neg 9$ , 0 is expressed as  $+0.000000E+00$
- 2. d stand for digit  $0~9$ , the number before 'E' is an integer.
- 3.Working status code, 1~6 letters, refer to error code related chapter.
- 4.'s' is 'ON','OFF' or 'UD'

For example 'TR:ON,RL:ON' means the OCT and RELAY are closed

'TR:UD,RL:UD" means the OCT and RELAY are not used.

- 5. @ stand for key value, for example, value 30H means key '0'. The command 'M4(cr)' acts just like the number 4 key on the keypad was pressed.
- 6. 'a' stands for the output current value. The maximum value should not exceed 20.0 For example AO2.34567, AO0.2
- 7. 'dddddddd' stands for the Electronic Serial Number
- 8. If there are more than one devices in a network, all the basic command must be prefixed with 'N' or 'W', otherwise multiple flow meter may reply to the same request, and thus a conflict may occurs.
- 9. The returns by the special command for GSM networks contend Chinese characters.

# **5.2.1Command prefixes and the command connector**

## **(1) The 'P' prefix**

The 'P' prefix can be added before every basic command to have the returned message with a two digits check-sum. The check-sum is obtained by a binary addition. For example, if the command DI+(CR) (44H,49H,2BH,0DH in binary numbers) will bring a return like +1234567E+0m3 (CR) (2BH,31H,32H,33H,34H,35H,36H,37H,45H,2BH,30H,6DH,33H,20H,0DH,0AH in binary numbers), then the  $PDI+(CR)$  will brings a return like +1234567E+0m3 !F7(CR), after the character'!' are the

check-sum in ASCII format(2BH+31H+32H+33H+34H+35H+ 36H+37H+45H+2BH+30H+6DH+33H+20H=(2)F7H)

Pay attention to that there may be no characters or only spaces before the character '!'.

### **(2) The 'N' prefix**

The usage of prefix 'N' goes like:  $N + \text{single byte address} + \text{basic command.}$ 

For example if the address number 88 flow meter is going to be addressed, the command should like: NXDV(CR), the decimal value of X should be 88.

The prefix W is strongly recommended for new users.

### **(3) The 'W' prefix**

Usage:  $W +$  character string address + basic command

The value of the character string should have a value in the range of 0~65535, except for the value of 13 (0DH carriage return), 10 (0AH line feed), 42 (2AH  $*$ ),

38(26H&).

For example, if the velocity of number 12345 flow meter is wanted, the command can be like: W12345DV(CR), (57H,31H,32H,33H,34H,35H,44H,56H,0DH in binary numbers)

### **(4) The command connecter '&'**

The command connecter '&' adds several basic commands into a one-line compound command. The compound command should not exceed a length of over 253 characters. The prefix 'P' should be added before every basic command, to make the returned results having a check-sum.

For example, if the 1)flow rate 2)velocity 3)positive totalizer 4) net energy totalizer 5) the AI1 input 6) the AI2 input of the address number 4321 flow meter are wanted to return with check-sum, the one-line command is like:

### W4321PDQD&PDV&PDI+&PDIE&PBA1&PAI2(CR)

The returned data are:

+0.000000E+00m3/d!AC(CR)

+0.000000E+00m/s!88(CR)

+1234567E+0m3 !F7(CR)

+0.000000E+0GJ!DA(CR)

+7.838879E+00mA!59

+3.911033E+01!8E(CR)

Any command can be connected together. For example, if a serious key want be sent, to set up the outer diameter to 1234.567 mm, a compound command will be

MENU11&M1&M2&M3&M4&M:&M5&M6&M7&M=(CR)

# **5.3 the compatible communication protocols**

Flow meters made by Huizhong have more than 10 different communications protocols. For the easier replacement of a water meter, most of these protocols are realized in PFM-ULS flow meters. Here only one of them, the default for compatible protocols CRL-61D (D<=50mm), is given for reference.

These protocols are selectable by Menu63, after the selection of MOBUS-ASCI, or MODBUS-RTU protocols.

interface: RS232, RS485

baud rate: 9600 by default, select other 15 different baud rate by Menu 62

parity: NONE, EVEN, ODD can be chosen from Menu 62

Data bits: 8

Stop bits: 1, 2

In the following explanation:

XXh stands for the address (or network ID)of the instrument, range:00h-FFh.

YYh stands for the new address that will be assigned, range:00h-FFh.

ZZh the check-sum, which is obtained by means of binary addition of all the data bytes (take notice to that the addition is for the data bytes, not the controlling and commands bytes, and the carry over 0ffh is discarded.

H stands for that the number is a hexadecimal number.

All five command are like following:

(1) read water meter data (command 4A)

Format: 2Ah XXh 4Ah

Answer: 26h XXh 4Ah LL(BCD coded ) ZZh

In the above, the contents of LL(BCD) are formatted as in the following table:

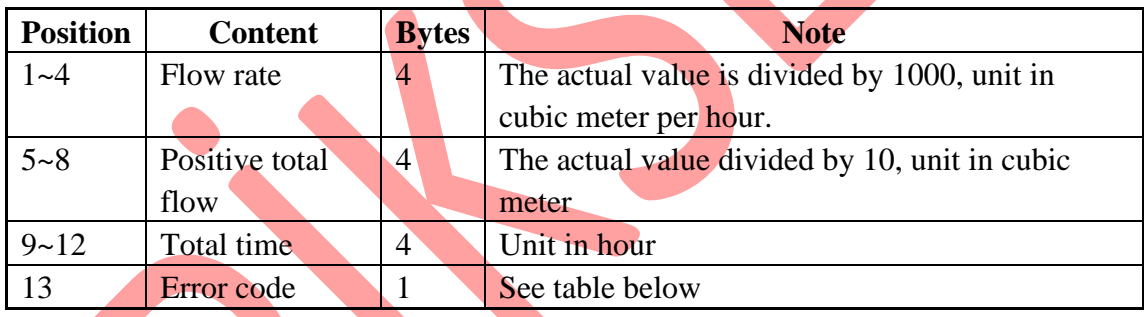

(2) Reading the recorded meter data (command 49)

Format: 2Ah XXh 49h

Answer: 26h XXh 49h LL (BCD 码) ZZh

The difference between the command 4A and command 49 is that the late command reads out the data which are recorded in the meter by the time which is defined by command 4C.

(3) Change the address of the meter (command 4B)

Format: 2Ah XXh 4Bh YYh

Answer: 26h XXh 4Bh YYh

If XXh=YYh, this command can be used to do a loop test the net work, or to scan and find the existed meters in the network. Please pay attention to that the network may lose meters if this command is used in a noisy network.

(4) Change or assign a time for meter data recording (command 4C)

Format: 2Ah XXh 4Ch DDh HHh

Answer: 26h XXh 4Ch DDh HHh MMh ZZh

DDh stands for the day, HHh for hour, MM for minute, data are in BCD code.

DD is the day of this month, for example: 2Ah 86h 4Ch 12h 15h stands for assigning a recording time for the number 86 meter 86. the meter will record the flow rate, total net flow, the working timer and the error code when time is  $15:00$  the  $12<sup>th</sup>$  of this month. The recorded date will be read out by command 49.

- If  $DD = 0$ , it stands that the data recording will take place by 15:00 for every day.
- (5) Standard date and time broadcasting (command 4D)

Format: 2Ah AAh 4Dh ssmmhhDDMMYY

Answer: no answer

In above, ssmmhhDDMMYY is the date and time in BCD format.

Diagnostic code: 00h stands that the system is working normally.

02h stands for the pipe may be empty or meter works improperly.

05h stand for there exist hardware failure, repair may needed.

# **5.4 Key Value Table**

The key values are used in a network application. By use of the key value and a command 'M', we can operate the flow meter through the network on a computer or other kind of terminals. For example, the command 'M0(cr)' acts just like the zero key on the keypad was pressed.

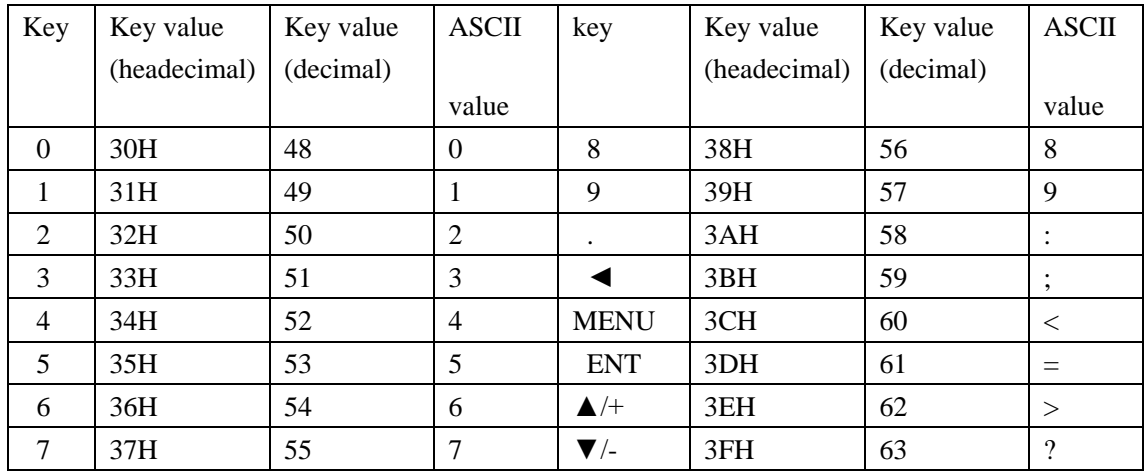

T